# **AutoCAD Crack With Full Keygen**

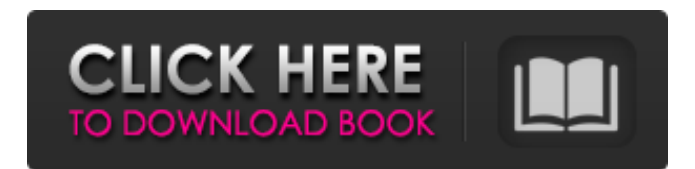

#### **AutoCAD Crack+ Free Download [Latest 2022]**

The name of the application, AutoCAD, comes from the Greek words autókon (???????, "automatic") and kaìdárion (????????, "drawing"). The word autókon is one of the names of the god Apollo. AutoCAD is used in a wide variety of industries, including, architecture, construction, design, engineering, manufacturing, mechanical, mining, and transportation. It is installed on millions of personal computers around the world. Microsoft Office AutoCAD is also integrated with Microsoft Office, a complete suite of office productivity software, including word processors, a spreadsheet application, and a presentation application. With AutoCAD, users are able to model and edit objects using a variety of techniques, including the use of blocks, dimension styles, tables, and templates. AutoCAD Productivity Tips Learn AutoCAD software AutoCAD has a number of features to assist in the design of mechanical and structural parts, including the following: Nested Blocks Subordinate Blocks Layered Geometry Object Frames Dimensions Geometric Solids Tables Templates Advanced Patterns Dimensions styles Themes Rulers Viewing tools Zooming Styling Text styles Colors Linetypes 3D viewing Creation and deletion of objects Routing Graphic objects Parts and assemblies Material and dimension styles Annotation Flexible and accessible tools AutoCAD has been used for many years, but the software is constantly being updated and refined. There are three main versions of AutoCAD available: AutoCAD LT, AutoCAD 2018, and AutoCAD 2019. AutoCAD LT is the free version of the software. This version of AutoCAD does not include AutoCAD plugins, which are a set of optional tools that provide extra functionality. Some features of the software may not be available or are limited compared with the pro versions.

## AutoCAD 2018 is the full version of the software. This version of AutoCAD includes all of the features

#### **AutoCAD Download**

Drawing tabs and panels are special windows which can be used for setting drawing or drawing properties, respectively. There are drawing tabs which are windows accessible through the Windows menu with special drawing related settings. The most important of these are the paper tab which allows switching between papers and the media tab which allows selection of drawings placed on a media. Also, there are panels which are like folders on the drawing windows. They contain a group of drawing related settings. The drawing windows use objects which are composed of other objects, called basepoints. The basepoints are arranged according to their purpose in a hierarchy tree. They are numbered according to their purpose. For example, a basepoint with the number 11 is referred to as 'top' and a basepoint with the number 12 is referred to as 'bottom'. These terms can be used in the drawing windows to refer to the corresponding basepoints. The drawing windows also use basepoint groups which are divided in the same manner as the basepoint hierarchy. With the help of the basepoints and basepoint groups, the drawing windows can be arranged in a way that they suit the users purpose. When the users need more drawing space, they can be arranged to work on the paper with the help of basepoints with the number 12. The basepoints can be dragged and moved around the drawing area in a way that they match the users needs. The basepoint groups can also be rearranged to get the users' desired order. These are especially helpful when the basepoints are placed in the wrong order. Other drawing windows are the palette windows, title windows and the workspace windows. Palette windows Palette windows are windows for placing objects and text on the drawing. The objects can be placed and edited in the palette window. They are arranged in the same manner as the basepoints in the drawing area. They can be viewed by the user as buttons in the application bar in the drawing area. The palette windows contain basepoints, basepoint groups and text objects. The palette windows contain objects such as 'objects', 'guides', 'palette tabs', 'grids', 'grid objects' and 'arrows'. These objects can be placed on the drawing area and edited. Title windows Title windows are windows which display a list of objects or basepoints and basepoint groups on the a1d647c40b

## **AutoCAD With Full Keygen [March-2022]**

In the login screen, when you see the registration screen, enter the serial number and your email address and password. (It would be easier if you login to Autocad in advance) Open your autocad in the login screen You will see a new document which is generated by the software. Double click on it to open. Keygen

## **What's New In AutoCAD?**

Work with tracked entities: Display and manipulate linked entities, with adjustable scale, color, and transparency. Associate metadata with your entities and use this information to associate and coordinate linked entities, for example, to display markers or labels. (video: 2:01 min.) Work with other draftable objects: Draw and associate entities, perform edits, and coordinate with other draftable objects on your canvas. Templates for drawings and components in a project collection make it easy to reuse templates and work with others. (video: 3:48 min.) Create and edit tracks: Convert or modify entity tracks and edit them interactively. Use the circular icon to select all entities and the ellipse icon to select an entity for editing. Remove or change the color of individual markers. (video: 4:24 min.) Create and edit components: Convert or modify component attributes and create component tracks. Components can be used on their own or as parts of entities. Select and edit attributes of components and change their color and location on your canvas. Associate colors with components and change the color of component markers. (video: 4:41 min.) Use the new panel for metadata: Associate metadata with your design, such as colors, layers, and measurements. Easily add information about entities or other annotations to drawings. Modify and view metadata without switching to the editing view. (video: 5:02 min.) Edit project documents: As part of the AutoCAD 2023 release, there is a new project panel that allows you to work with multiple project documents simultaneously. Choose the Show/Hide Project panel and show or hide it from any panel (docking or floating) on the desktop. Access project documents from a menu, from the context menu, or by clicking the Show/Hide Project button on the ribbon toolbar. (video: 5:28 min.) New Microsoft PowerPoint features: Create content in your PowerPoint presentation and add it to a slide. Add a background image to your presentation and adjust the opacity and

position. Update the text on your slides with the insertion point or select an object. Place text on the slide, in different sizes and styles, using the type tool. (video: 3:24 min.) Create a table: Add rows and columns to your PowerPoint table. Insert rows, columns, and header and footer text. Organize your table by grouping and nesting the tables. Use attributes to control the appearance of individual cells

**System Requirements For AutoCAD:**

OS: Windows XP/Vista/Windows 7 Processor: 2 GHz or greater Memory: 1 GB of RAM or more Graphics: DirectX 9-compatible graphics card with minimum 256MB of memory DirectX: DirectX 9.0c Hard Drive: Minimum 3 GB of free space Sound Card: DirectX-compatible sound card with support for more than two input and output channels Online requirement: Internet connection Online multiplayer supports up to eight players and requires a constant connection to the servers. PC players must be able to